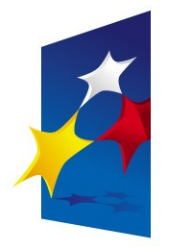

**KAPITAŁ LUDZKI** NARODOWA STRATEGIA SPÓJNOŚCI

**UNIA EUROPEJSKA EUROPEJSKI FUNDUSZ SPOŁECZNY** 

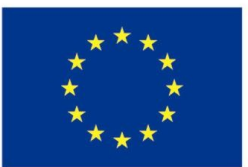

# "**Układy reprogramowalne i SoC"** "**Układy reprogramowalne i SoC" "Implementacja w układach FPGA**" **"Implementacja w układach FPGA**"

#### Prezentacja jest współfinansowana przez Unię Europejską w ramach Europejskiego Funduszu Społecznego w projekcie pt. Europejskiego Funduszu Społecznego w projekcie pt. Prezentacja jest współfinansowana przez Unię Europejską w ramach

"*Innowacyjna dydaktyka bez ograniczeń - zintegrowany rozwój Politechniki Łódzkiej -*  "*Innowacyjna dydaktyka bez ograniczeń - zintegrowany rozwój Politechniki Łódzkiej zarządzanie Uczelnią, nowoczesna oferta edukacyjna i wzmacniania zdolności do zarządzanie Uczelnią, nowoczesna oferta edukacyjna i wzmacniania zdolności do zatrudniania osób niepełnosprawnych*" *zatrudniania osób niepełnosprawnych*"

Prezentacja dystrybuowana jest bezpłatnie Prezentacja dystrybuowana jest bezpłatnie

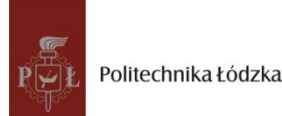

Politechnika Łódzka, ul. Żeromskiego 116, 90-924 Łódź, tel. (042) 631 28 83 www.kapitalludzki.p.lodz.pl

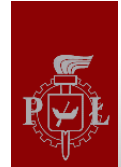

# Proces projektowania dla FPGA firmy Xilinx

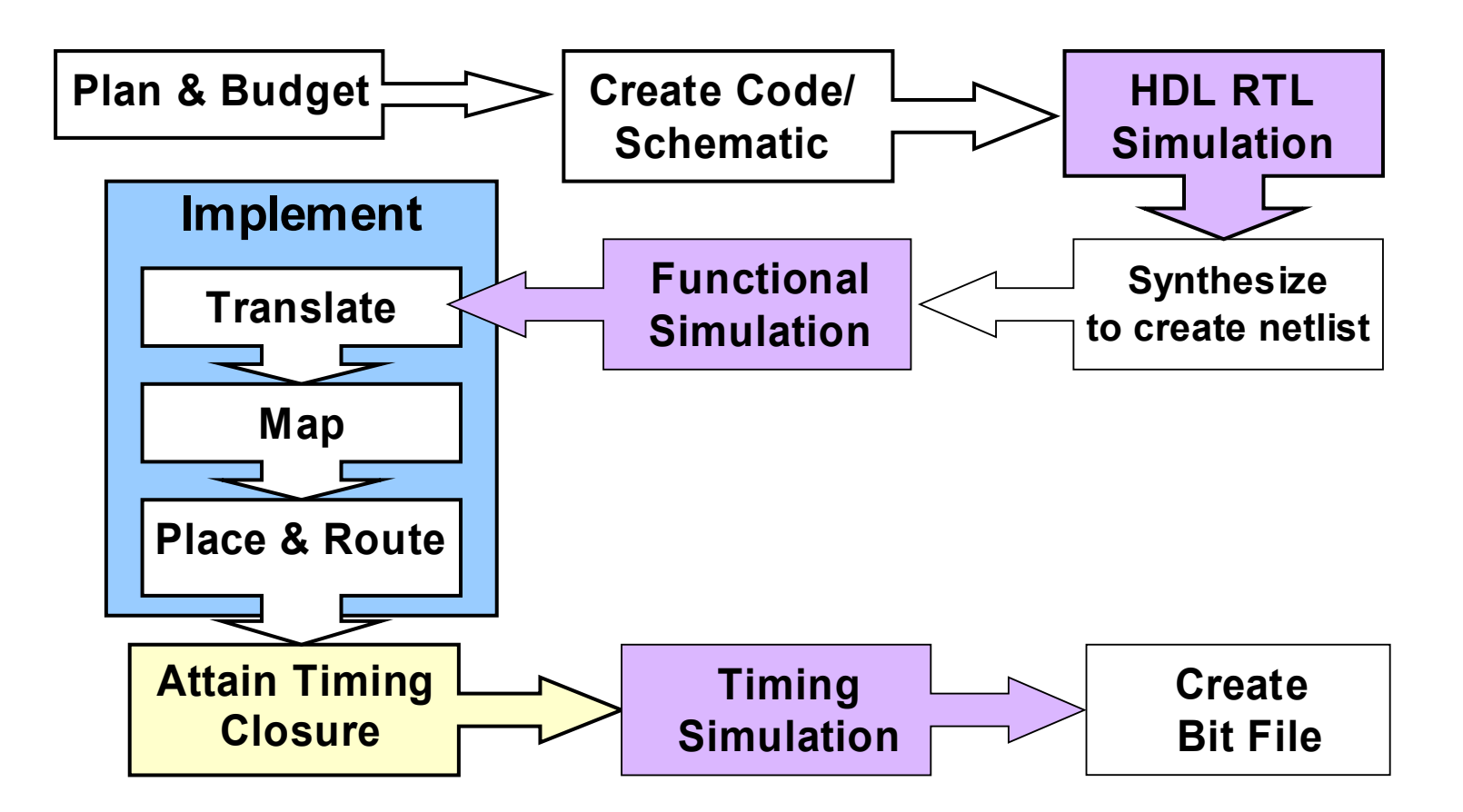

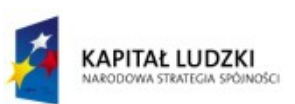

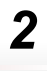

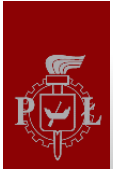

## Etapy implementacji

- Synthesize: zamiana opisu np. w języku VHDL na odpowiedni układ złożony z bramek logicznych i przerzutników
- Translate: połączenie wielu plików projektu w pojedynczą netlistę
- Map: odwzorowanie logicznych elementów netlisty (bramki, przerzutniki) na komponenty fizyczne (CLB, IOB)
- Place & Route: rozmieszczenie komponentów na powierzchni układu scalonego i połączenie ich ze sobą oraz ekstrakcja informacji o opóźnieniach w układzie
- Timing closure: spełnienie założeń co do wymaganej częstotliwości zegara, opóźnień itp.
- Timing (Sim): Wygenerowanie netlisty z informacją o opóźnieniach dla narzędzi symulacyjnych
- Configure: wygenerowanie pliku konfiguracyjnego dla układu FPGA

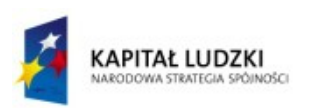

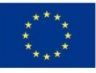

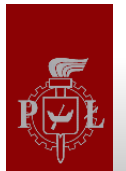

- Różne wymagania dla projektu są zadawane w pliku UCF (User Constraints File)
	- wyprowadzenia układu (który sygnał na której końcówce)
	- wymagania czasowe
		- minimalna częstotliwość zegara
		- maksymalne opóźnienia
	- wymagania na rozmieszczenie komponentów

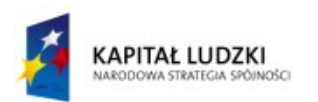

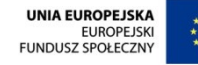

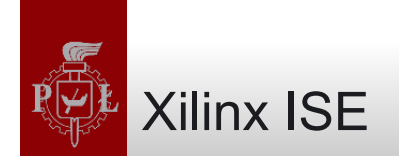

- Xilinx ISE to zintegrowane środowisko do implementacji układów cyfrowych w układach FPGA i CPLD tej firmy
- Wszystkie operacje wykonywane za pomocą IDE można również wykonać z linii poleceń
- Pierwszy etap: tworzymy nowy projekt (File -> New project) i wybieramy typ układu FPGA, w którym będziemy go implementować
	- Family: Spartan 3A and Spartan 3AN
	- Device: XC3S700A
	- Package: FG484
	- Speed: -4
- Drugi etap: dodajemy do projektu pliki VHDL i UCF

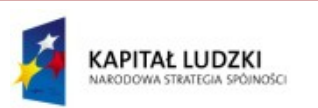

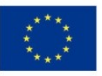

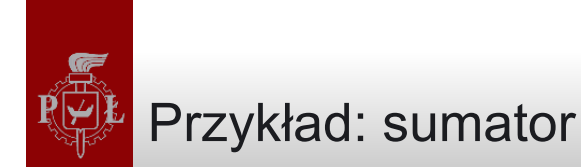

## adder.vhd

```
ENTITY full_adder IS
PORT (a, b, cin: IN BIT;
        s, cout: OUT BIT);
END full_adder;
--------------------------------------
ARCHITECTURE dataflow OF full_adder IS
BEGIN
    s <= a XOR b XOR cin;
   cout <= (a AND b) OR (a AND cin) OR
            (b AND cin);
END dataflow;
```
#### s3starter-adder.ucf

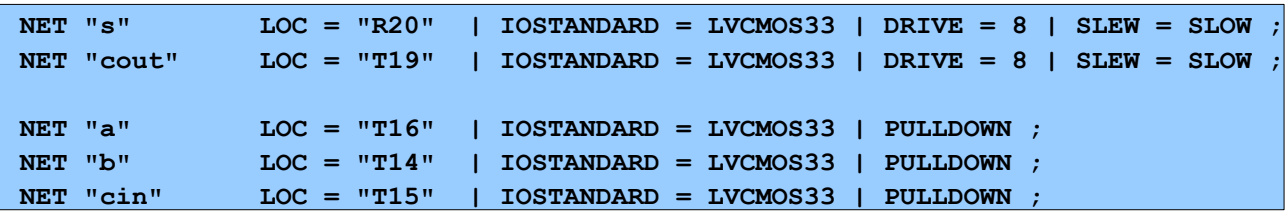

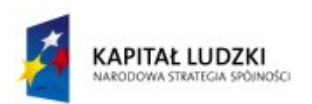

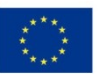

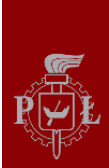

- **Implementacja** 
	- Okno "Processes"
		- Dwuklik na "Generate programming file"
- Programowanie FPGA
	- Podłączenie płyty do komputera kablem USB
	- Włączenie zasilania płyty
	- Dwuklik na "Configure target device" w oknie "Processes"
		- Zgoda na otwarcie programu IMPACT
		- Wybór pliku full adder.bit dla pierwszego układu w łańcuchu
		- Wybór "Bypass" dla drugiego układu w łańcuchu
		- Dwuklik na "Program" w oknie "Configuration operations"

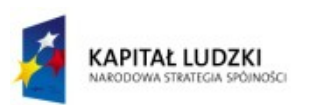

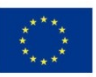

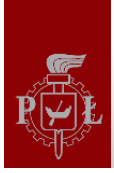

## Przykład: migacz

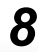

#### **ENTITY blinker IS PORT (clk: IN BIT; led0, led1: OUT BIT); END blinker; -------------------------------------- ARCHITECTURE rtl OF blinker IS BEGIN process (clk) variable cnt: integer range 0 to 50\_000\_000; begin if clk'event and clk='1' then**  $if$   $cnt = 0$   $then$  **led0 <='0'; led1 <='0'; end if; if cnt = 25\_000\_000 then led0 <='1'; end if; if cnt = 40\_000\_000 then led1 <='1'; end if; cnt := cnt + 1; if cnt=50\_000\_000 then cnt:=0; end if; end if; end process; END architecture rtl; NET "led0" LOC = "R20" | IOSTANDARD = LVCMOS33 | DRIVE = 8 | SLEW = SLOW ; NET "led1" LOC = "T19" | IOSTANDARD = LVCMOS33 | DRIVE = 8 | SLEW = SLOW ; NET "CLK" LOC = "E12"| IOSTANDARD = LVCMOS33 ; # Define clock period for 50 MHz oscillator NET "CLK" PERIOD = 20.0ns HIGH 50% ;**

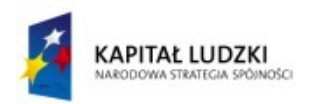

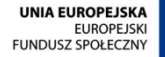

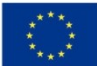

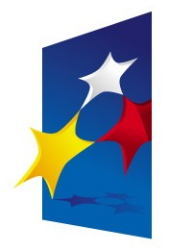

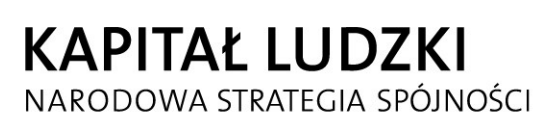

**UNIA EUROPEJSKA EUROPEJSKI FUNDUSZ SPOŁECZNY** 

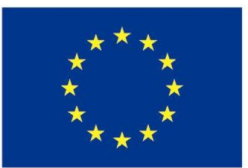

# "**Układy reprogramowalne i SoC"** "**Układy reprogramowalne i SoC" "Implementacja w układach FPGA**" **"Implementacja w układach FPGA**"

#### Prezentacja jest współfinansowana przez Unię Europejską w ramach Europejskiego Funduszu Społecznego w projekcie pt. Europejskiego Funduszu Społecznego w projekcie pt. Prezentacja jest współfinansowana przez Unię Europejską w ramach

"*Innowacyjna dydaktyka bez ograniczeń - zintegrowany rozwój Politechniki Łódzkiej -*  "*Innowacyjna dydaktyka bez ograniczeń - zintegrowany rozwój Politechniki Łódzkiej zarządzanie Uczelnią, nowoczesna oferta edukacyjna i wzmacniania zdolności do zarządzanie Uczelnią, nowoczesna oferta edukacyjna i wzmacniania zdolności do zatrudniania osób niepełnosprawnych*" *zatrudniania osób niepełnosprawnych*"

Prezentacja dystrybuowana jest bezpłatnie Prezentacja dystrybuowana jest bezpłatnie

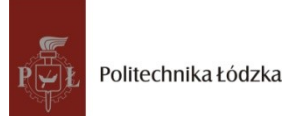

Politechnika Łódzka, ul. Żeromskiego 116, 90-924 Łódź, tel. (042) 631 28 83 www.kapitalludzki.p.lodz.pl